证券代码:831575 证券简称:光辉互动 主办券商:中信建投

# 南京光辉互动网络科技股份有限公司

# 关于召开 2022 年第二次临时股东大会通知公告

本公司及董事会全体成员保证公告内容的真实、准确和完整,没有虚假记载、 误导性陈述或者重大遗漏,并对其内容的真实性、准确性和完整性承担个别及连 带法律责任。

# 一、会议召开基本情况

(一)股东大会届次

本次会议为 2022 年第二次临时股东大会。

(二)召集人

本次股东大会的召集人为董事会。

(三)会议召开的合法性、合规性

召开本次股东大会的议案已经公司第三届董事会第七次会议审议通过,符合 《公司法》等法律法规和《公司章程》的规定。

(四)会议召开方式

本次会议召开方式为:

- √现场投票 □网络投票 □其他方式投票
- 本次会议采用现场投票方式召开。
- (五)会议召开日期和时间
	- 1、现场会议召开时间:2022 年 7 月 1 日 10:00。

(六)出席对象

1. 股权登记日持有公司股份的股东。

股权登记日下午收市时在中国结算登记在册的公司全体股东(具体情况详见 下表)均有权出席股东大会(在股权登记日买入证券的投资者享有此权利,在股 权登记日卖出证券的投资者不享有此权利),股东可以书面形式委托代理人出席 会议、参加表决,该股东代理人不必是本公司股东。其中,不包含优先股股东, 不包含表决权恢复的优先股股东。

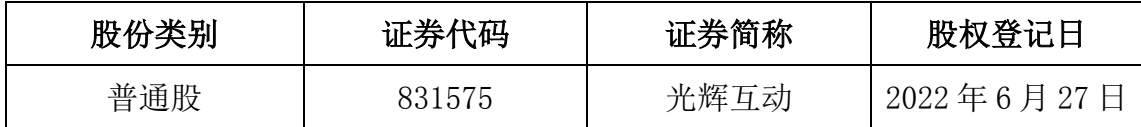

2. 本公司董事、监事、高级管理人员及信息披露事务负责人。

(七)会议地点

南京市江宁开发区东吉大道 1 号吉智楼 6F 公司会议室。

## 二、会议审议事项

(一)审议《关于公司向股东借款暨关联交易的议案》

详见公司 2022 年 6 月 15 日在全国中小企业股份转让系统指定信息披露平台 (www.neeq.com.cn)发布的关于公司向股东借款暨关联交易的公告(公告编号:  $2022 - 016$ <sub>。</sub>

(二)审议《关于拟修订公司章程的议案》

详见公司 2022 年 6 月 15 日在全国中小企业股份转让系统指定信息披露平台 (www.neeq.com.cn)发布的关于拟修订公司章程公告(公告编号:2022-017)。

上述议案存在特别决议议案,议案序号为(二);

上述议案不存在累积投票议案;

上述议案不存在对中小投资者单独计票议案;

上述议案存在关联股东回避表决议案,议案序号为(一);

上述议案不存在优先股股东参与表决的议案;

上述议案不存在审议公开发行股票并在北交所上市的议案。

## 三、会议登记方法

(一)登记方式

1、法人股东登记:法人股东的法定代表人出席的,须持加盖法人股东公章 的营业执照复印件,法定代表人证明书和身份证办理登记手续;委托代理人出席 的,还须持有法定代表人亲自签署的授权委托书和代理人身份证。

2、自然人股东登记:自然人股东出席的,须持本人身份证办理登记手续; 委托代理人出席的,还须持有自然人股东亲自签署的授权委托书和代理人身份 证。

3、办理登记手续,可信函及上门方式进行登记,公司不接受电话方式登记。

(二)登记时间:2022 年 6 月 30 日 9:00-11:00;14:00-17:00

(三)登记地点:公司会议室

### 四、其他

(一)会议联系方式:联系电话:025-84791966 联系人:尚兴年

(二)会议费用:与会股东交通费、食宿费自理

## 五、备查文件目录

《南京光辉互动网络科技股份有限公司第三届董事会第七次会议决议》

南京光辉互动网络科技股份有限公司董事会

2022 年 6 月 15 日